## **Песочница**

## [sumprod.m](http://se.moevm.info/doku.php/playground:start?do=export_code&codeblock=0)

function  $[s, p] = sumprod(x, y)$  $s = x + y;$  $p = x * y;$ end

From: <http://se.moevm.info/> - **se.moevm.info**

Permanent link: **<http://se.moevm.info/doku.php/playground:start?rev=1551693995>**

Last update: **2022/12/10 09:08**

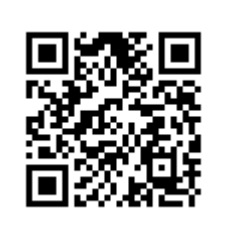